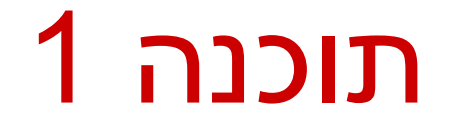

#### תרגול 8 – מבני נתונים גנריים

# **Java Collections Framework**

## **Collection**: a group of elements **Interface Based Design:**

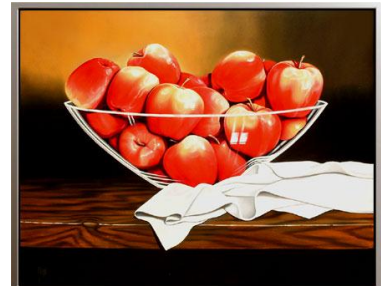

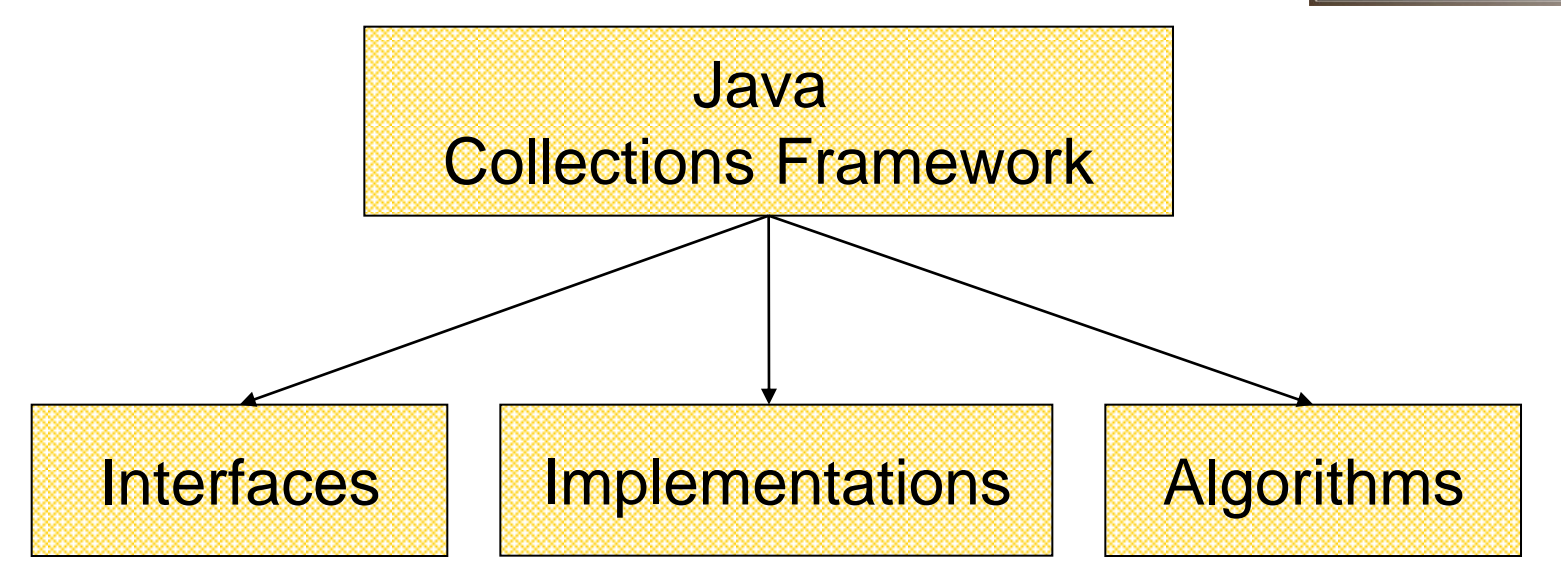

# **Online Resources**

#### **Java 7 API Specification:**

<http://docs.oracle.com/javase/7/docs/api/>

■ The Collections framework is in [java.util](http://docs.oracle.com/javase/7/docs/api/java/util/package-summary.html)

### **Oracle Tutorial:**

<http://docs.oracle.com/javase/tutorial/collections/>

# **Collection Interfaces**

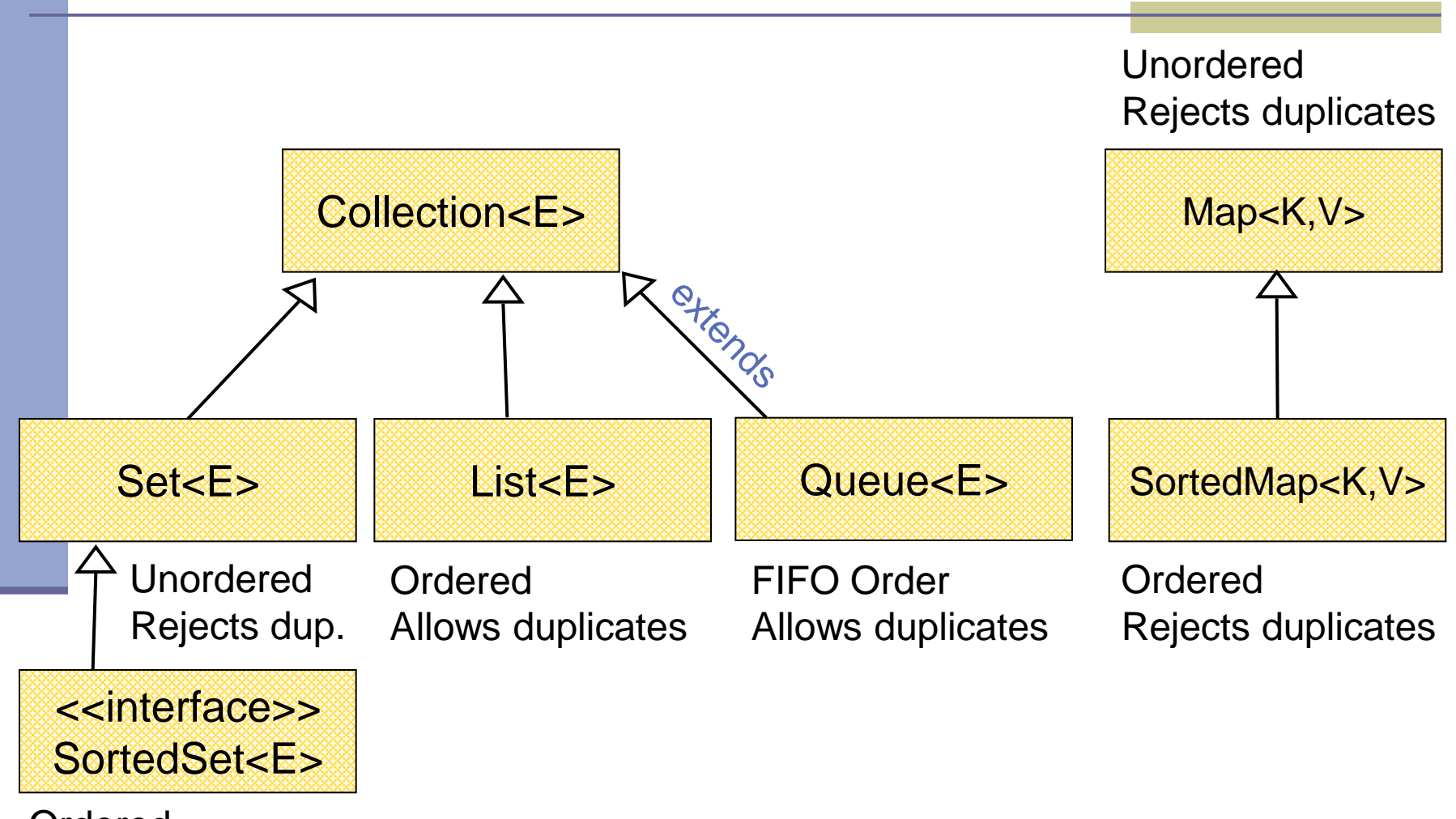

**Ordered** Rejects duplicates

# **A Simple Example**

Collection<String> stringCollection = … Collection<Integer> integerCollection = …

stringCollection.add("Hello"); integerCollection.add(5); integerCollection.add(new Integer(6));

stringCollection.add(7); integerCollection.add("world"); stringCollection = integerCollection;

# **A Simple Example**

Collection<String> stringCollection = … Collection<Integer> integerCollection = …

stringCollectio integerCollect integerCollect

• מצביעים ל Collection של מחרוזות ושל מספרים • Collection אינו מחזיק טיפוסים פרימיטיביים, לכן נשתמש ב וכדומה Float ,Double ,Integer • נראה בהמשך אילו מחלקות מממשות מנשק זה

stringCollection.add(7); integerCollection.add("world"); stringCollection = integerCollection;

# **A Simple Example**

Collection<String> stringCollection = … Collection<Integer> integerCollection = …

stringCollection.add("Hello");

integerCollection.add(5);

integerCollection.add(new Integer(6));

stringCollection.add(7);

```
integerCollection.add("world");
```
stringCollection = integerCollection;

### **Collection extends Iterable**

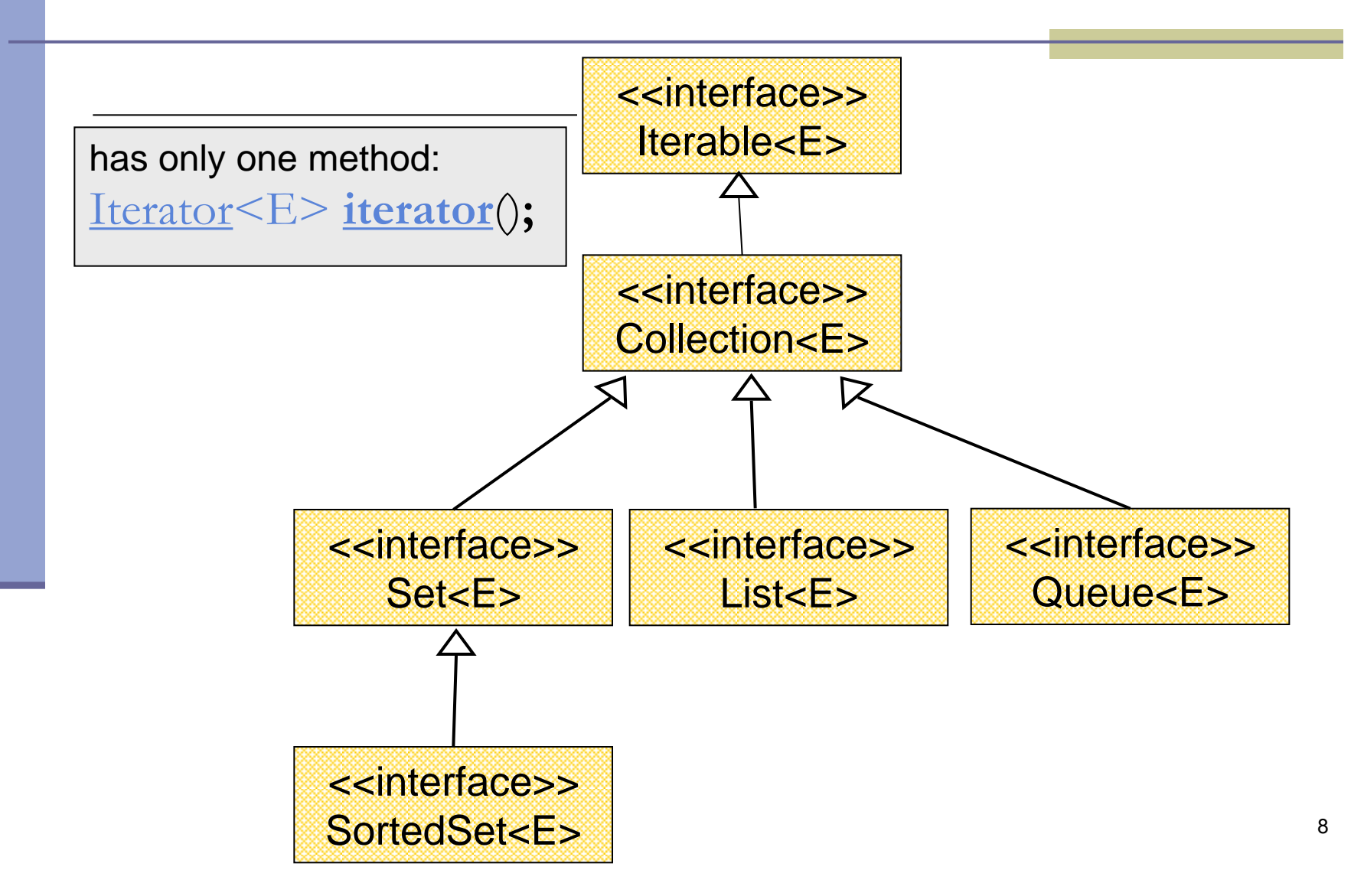

# **The Iterator Interface**

- **Provide a way to access the elements of a** collection sequentially without exposing the underlying representation
- Methods:
	- hasNext() Returns true if there are more elements
	- **next()** Returns the next element
		- remove() Removes the last element returned by the iterator (optional operation)

Command and Query

## Iterating over a Collection

#### Explicitly using an Iterator

```
for (Iterator<String> iter = stringCollection.iterator(); 
      iter.hasNext(); ) { 
    System.out.println(iter.next());
```
#### Using foreach synatx

**}**

```
for (String str : stringCollection) { 
     System.out.println(str); 
}
```
# **Collection Implementations**

■ Class Name Convention: <Data structure> <Interface>

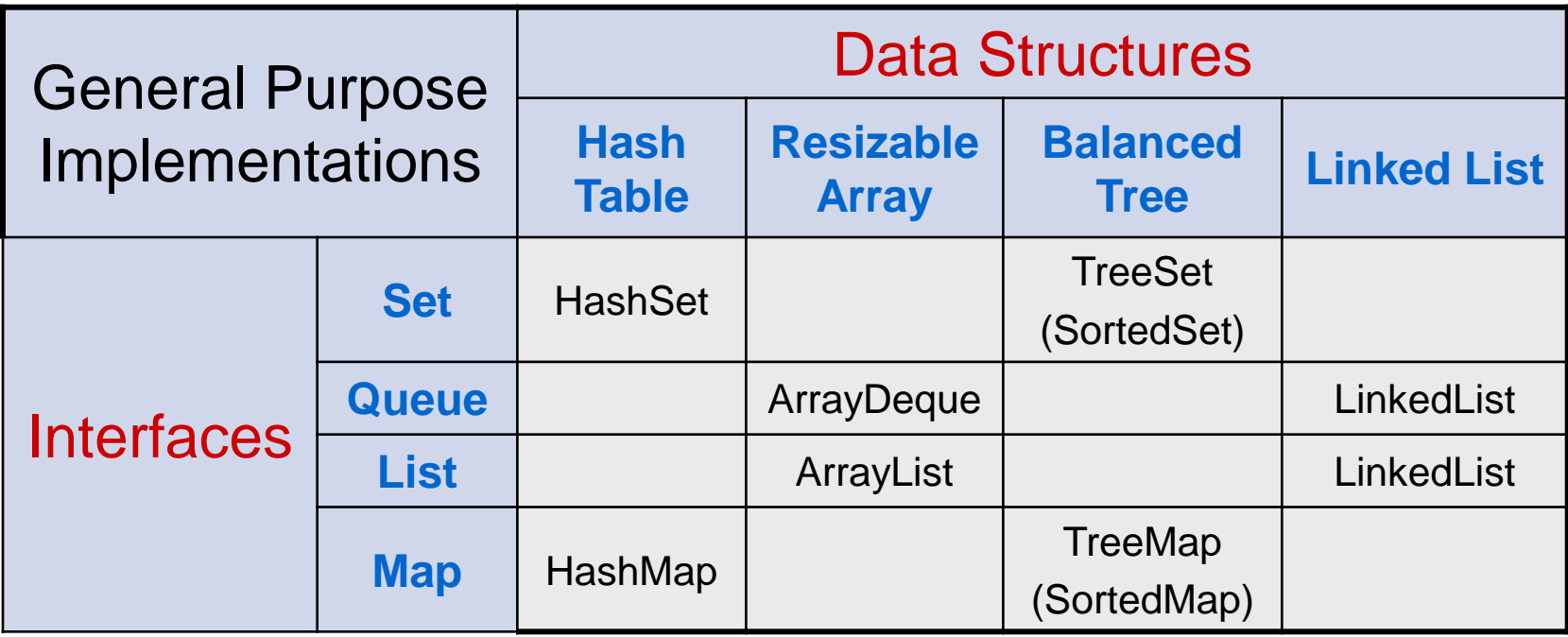

# **General Purpose Implementations**

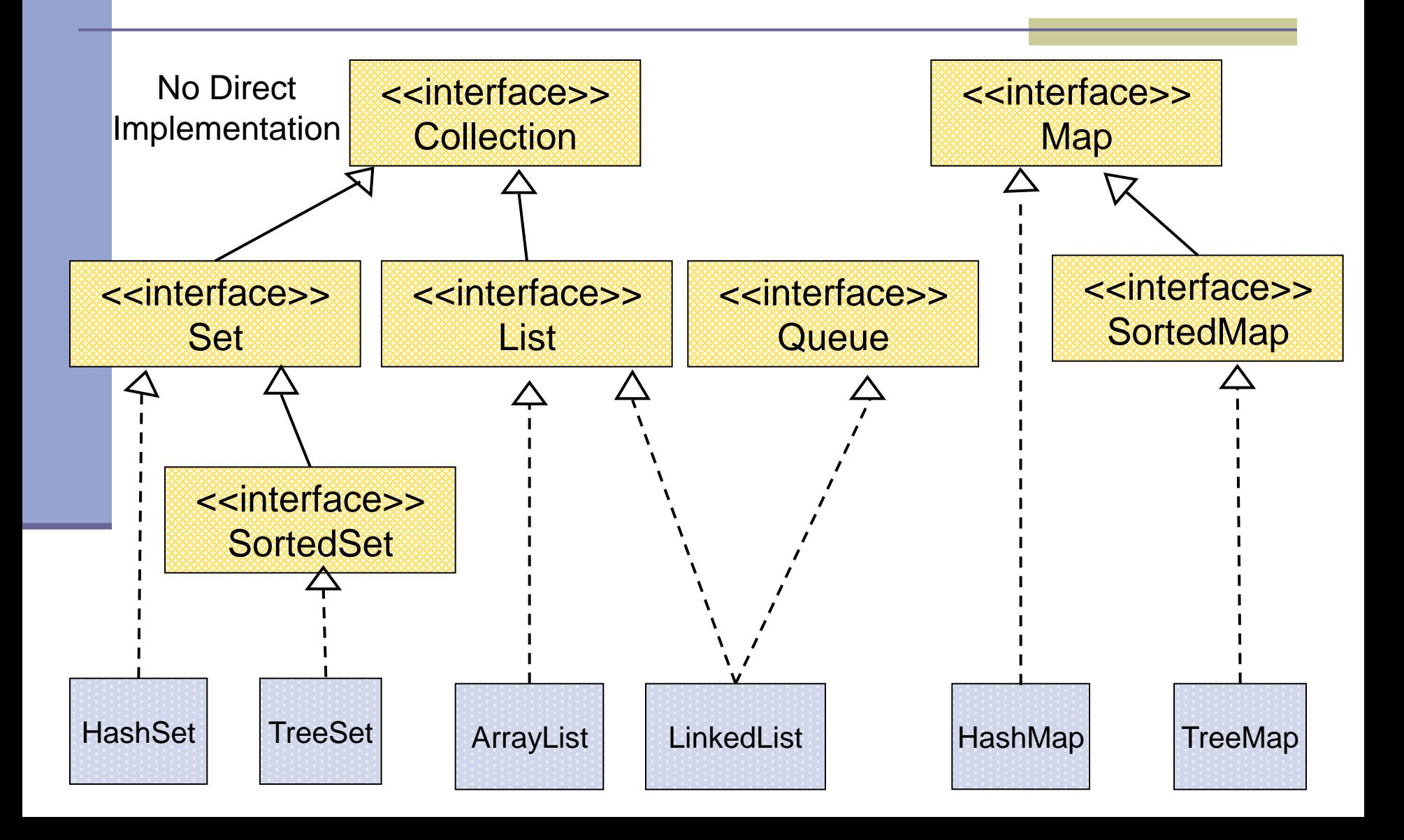

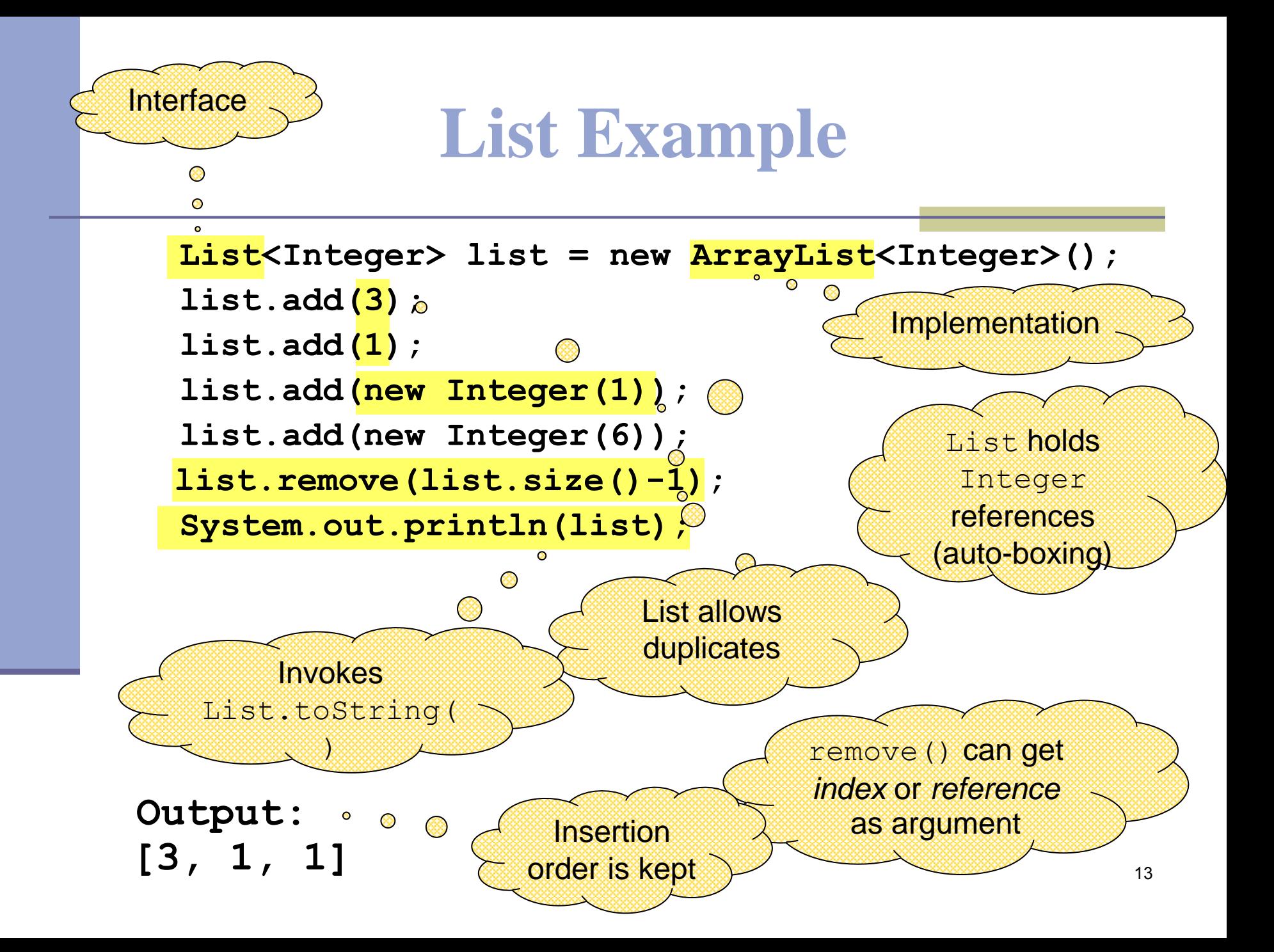

## **Set Example**

```
Set<Integer> set = new HashSet<Integer>();
```

```
set.add(3);
```

```
set.add(1);
```

```
set.add(new Integer(1));
```

```
set.add(new Integer(6));
```

```
set.remove(6);
```

```
System.out.println(set);
```
A set does not allow duplicates. It **does not** contain:

- two references to the same object
- two references to null
- references to two objects a and b such that a.equals(b)

remove() can get only *reference* as argument

```
Output: [1, 3] or [3, 1]
```
Insertion order is not guaranteed

# **Queue Example**

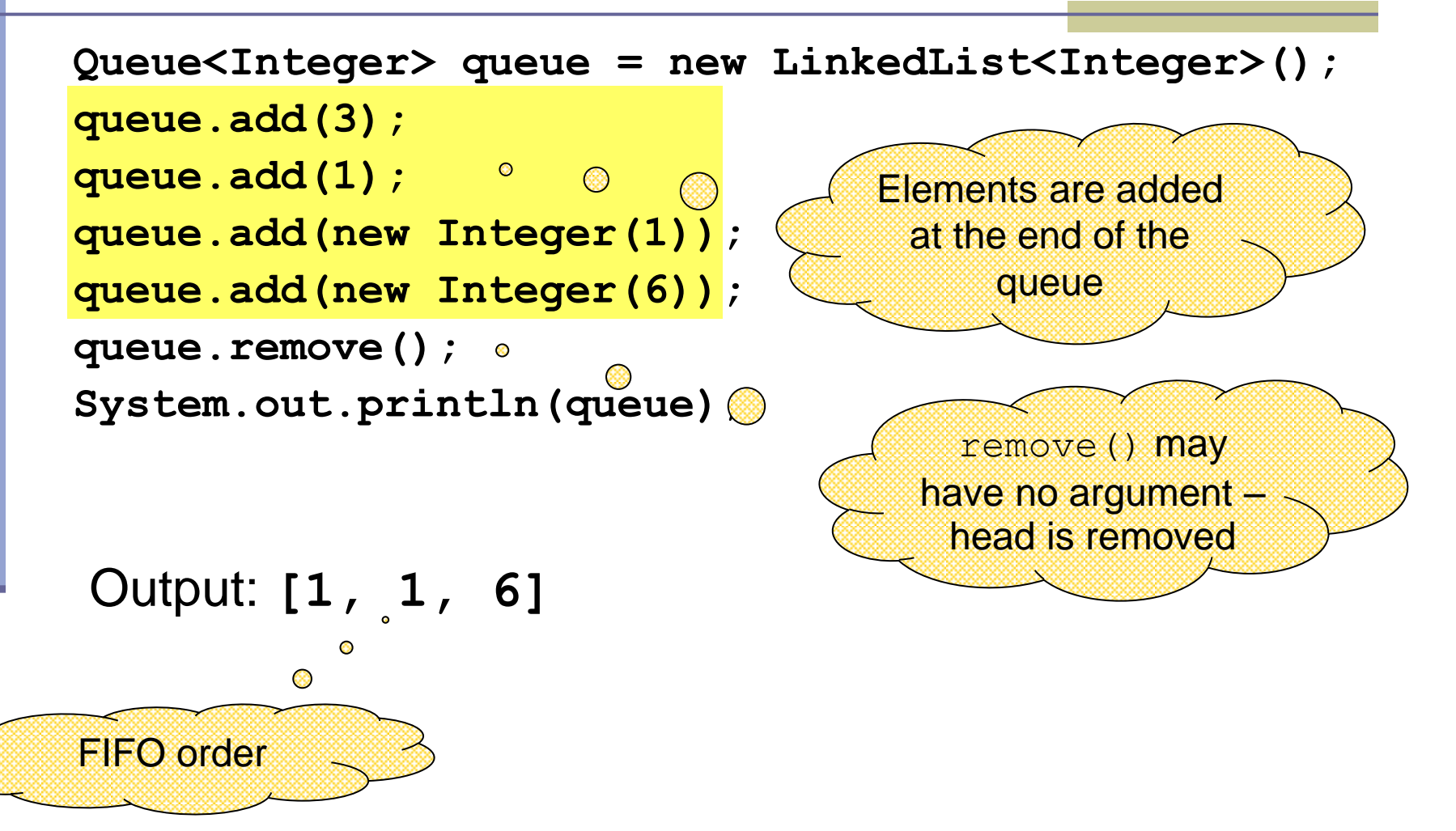

# **Map Example**

Map<String,String> map = new HashMap<String,String>(); map.put("Dan", "03-9516743"); map.put("Rita", "09-5076452"); map.put("Leo", "08-5530098"); map.put("Rita", "06-8201124"); System.out.println(map); Output: No duplicates<br>
Unordered<br>
13, Rita=06-820112<br>
16-8201124<br>
16-8201124 Unordered

 ${Leo=08-5530098, Dan=03-9516743, Rita=06-8201124}$ 

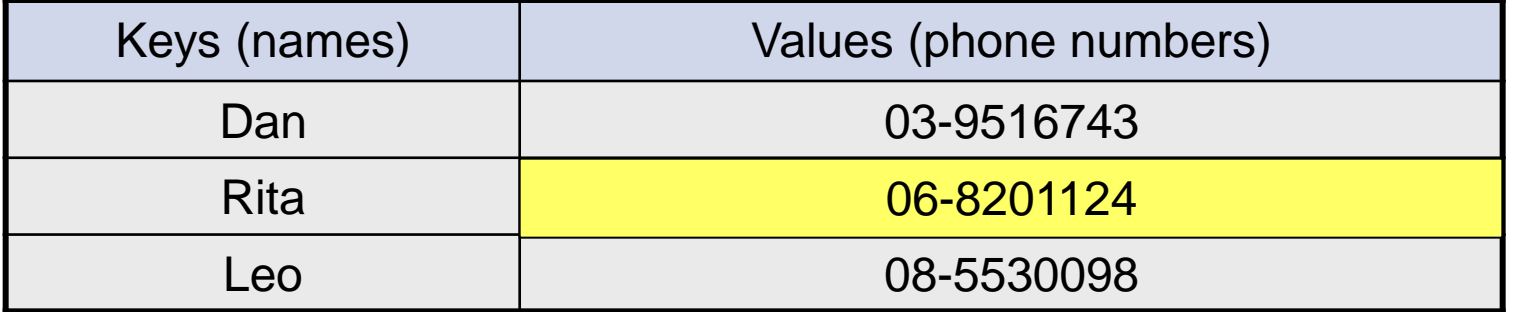

16

# **SortedMap Example**

```
SortedMap < String, String > map = new TreeMap < String, String > ();
map.put("Dan", "03-9516743");
map.put("Rita", "09-5076452");
map.put("Leo", "08-5530098");
map.put("Rita", "06-8201124");
System.out.println(map);
Output:
                                         lexicographic order
```
{Dan=03-9516743, Leo=08-5530098, Rita=06-8201124}

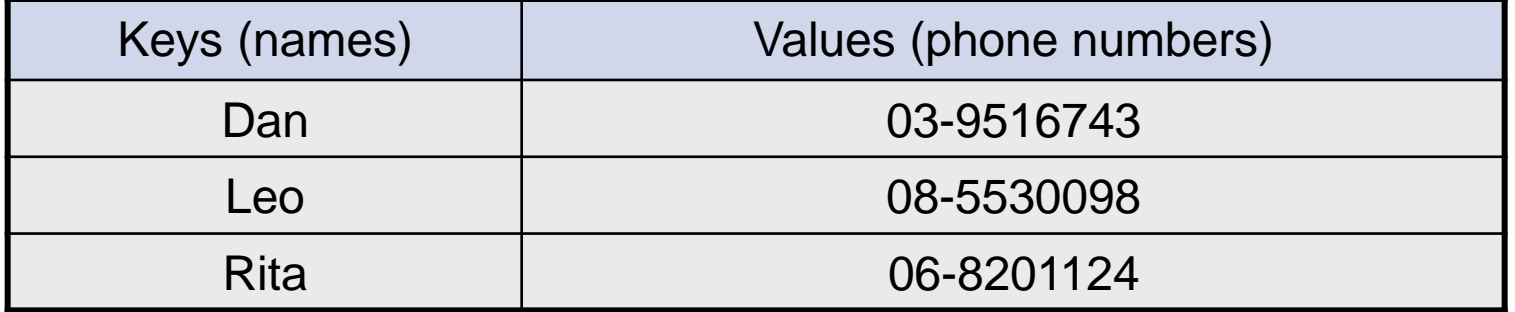

17

# **Map Collection Views**

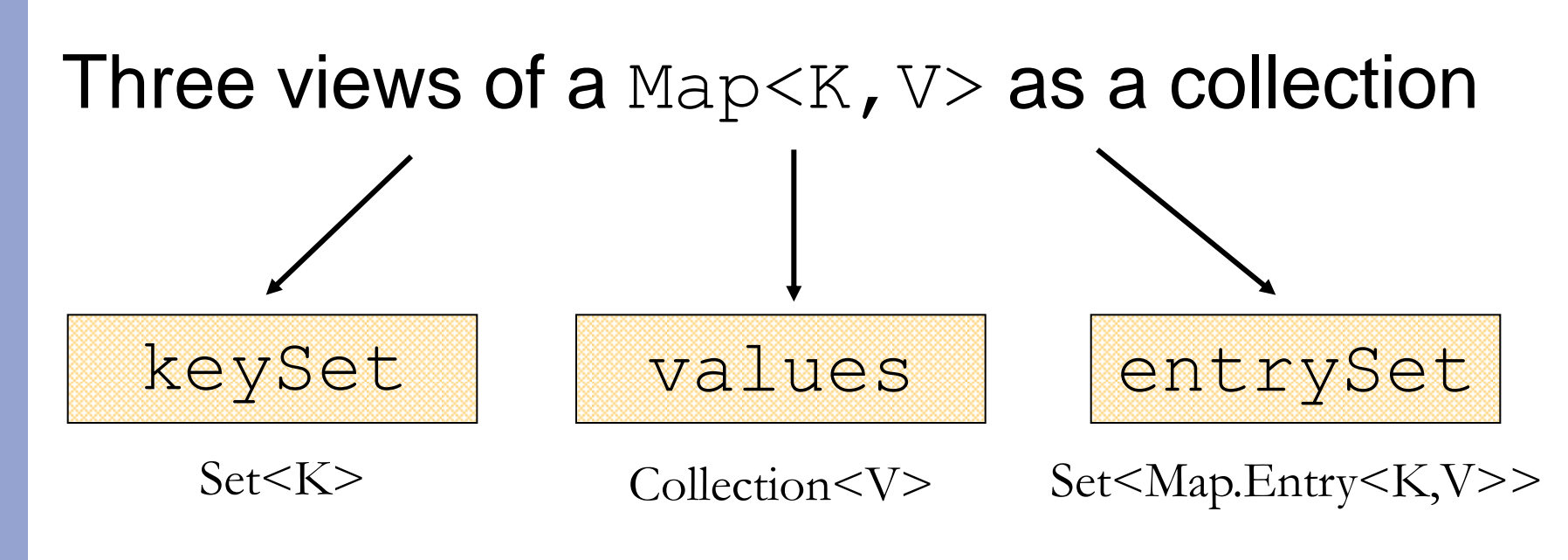

The Set of key-value pairs (implement Map.Entry)

# **Iterating Over the Keys of a Map**

```
Map<String,String> map = new HashMap<String,String> ();
map.put("Dan", "03-9516743");
map.put("Rita", "09-5076452");
map.put("Leo", "08-5530098");
map.put("Rita", "06-8201124");
```

```
for (Iterator<String> iter= map.keySet().iterator(); iter.hasNext(); ) {
   System.out.println(iter.next());
}
```
Output: Leo Dan Rita

# **Iterating Over the Keys of a Map**

```
\text{Map}<String,String> map = new HashMap<String,String> ();
map.put("Dan", "03-9516743");
map.put("Rita", "09-5076452");
map.put("Leo", "08-5530098");
map.put("Rita", "06-8201124");
```

```
for (Suring key : map.keyset() ) {
   System.out.println(key);
}
```

```
Output: Leo 
           Dan
           Rita
```
# **Iterating Over the Key-Value Pairs of a Map**

Map<String,String> map = new HashMap<String,String>(); map.put("Dan", "03-9516743"); map.put("Rita", "09-5076452"); map.put("Leo", "08-5530098"); map.put("Rita", "06-8201124");

for (Iterator<Map.Entry<String,String>> iter= map.entrySet().iterator();  $iter.hasNext();$  { Map.Entry<String,String> entry = iter.next(); System.out.println( $entropy.getKey() + ": " + entry.getValue()$ ; }<br>}

**Output:** Leo: 08-5530098 Dan: 03-9516743 Rita: 06-8201124

# **Iterating Over the Key-Value Pairs of a Map**

```
Map<String,String> map = new HashMap<String,String> ();
map.put("Dan", "03-9516743");
map.put("Rita", "09-5076452");
map.put("Leo", "08-5530098");
map.put("Rita", "06-8201124");
```
for (Map.Entry<String,String> entry: map.entrySet()) { System.out.println(entry.getKey() + ": " + entry.getValue()); }

**Output:** Leo: 08-5530098 Dan: 03-9516743 Rita: 06-8201124

# **Collection Algorithms**

- Defined in the [Collections](http://docs.oracle.com/javase/6/docs/api/java/util/Collections.html) class
- **Main algorithms:** 
	- sort
	- ■binarySearch
	- **reverse**
	- **shuffle**
	- min
	- max

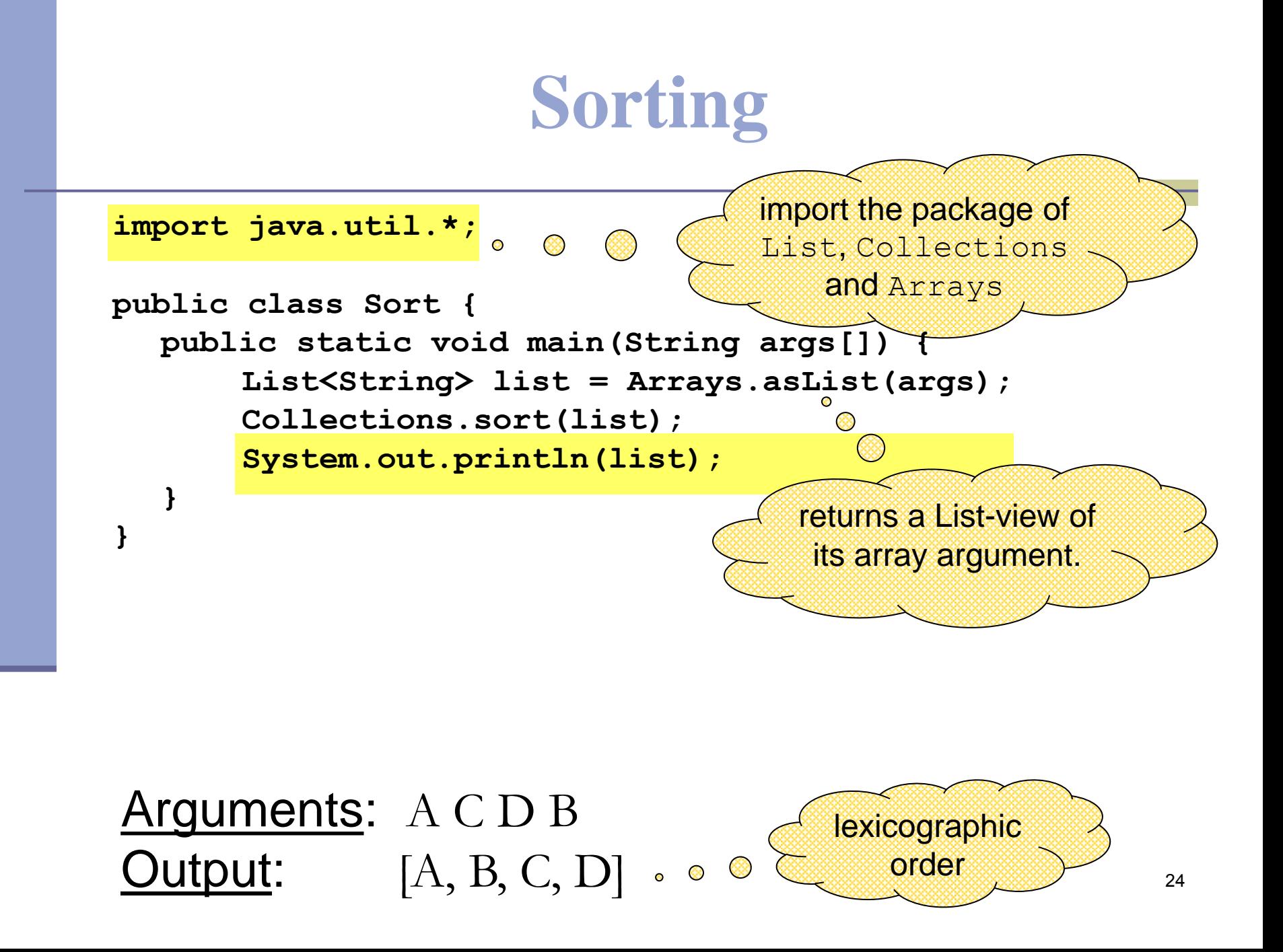

# **Sorting (cont.)**

- Sort a List 1 by Collections.sort(1);
- If the list consists of  $String$  objects it will be sorted in lexicographic order. Why?

 String implements Comparable<String>: **public interface Comparable<T> { public int compareTo(T o); }**

- Error when sorting a list whose elements
	- do not implement Comparable or
	- are not *mutually comparable*.
- User defined comparator
	- Collections.sort(List, Comparator);

# **Best Practice <with generics>**

 Specify an element type only when a collection is instantiated:

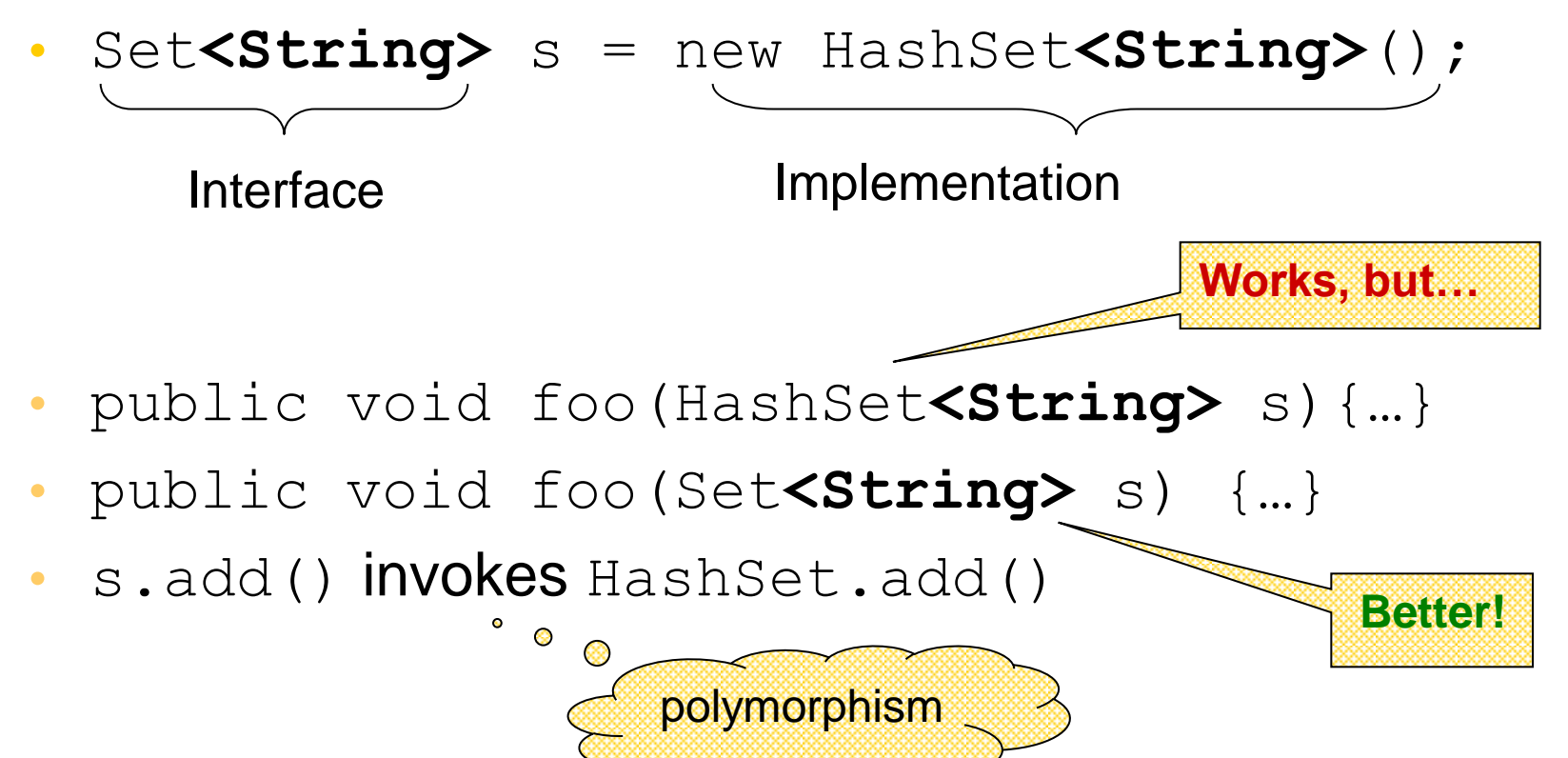